## **Calculation of Linear Correlation Iterative Improvement of Averaging** Results

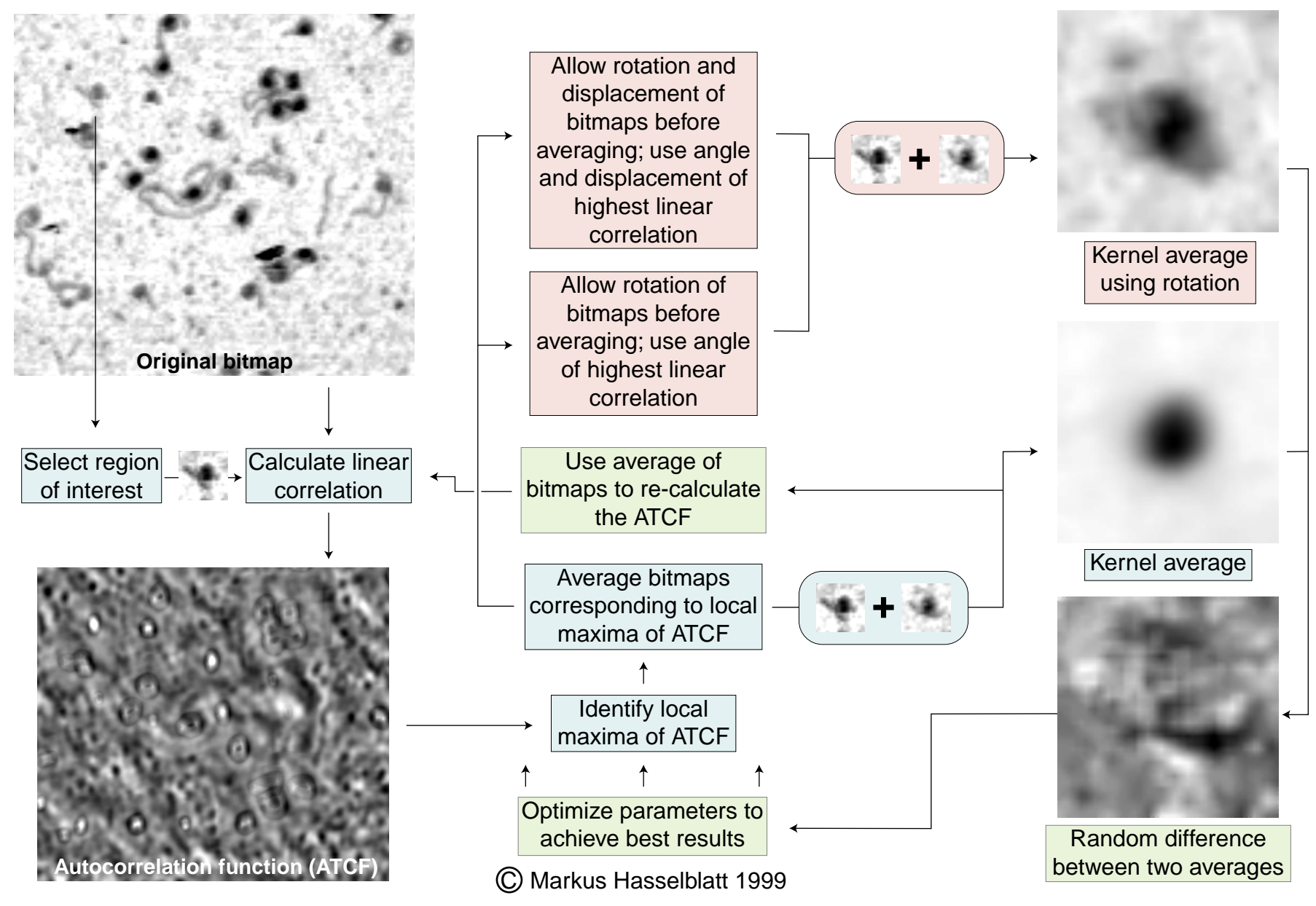